**Introduction To Electricity Crack** 

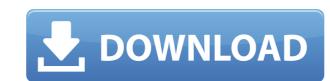

#### **Introduction To Electricity Crack Activation Code With Keygen Free Download**

• Allows the user to explore the various topics in electricity. • User can find topics, review topics, read and download pdf files for free and anyone of interest to all the concepts of Electricity. • All the topics are categorised in a user-friendly way. • It provides a website link to all the topics. • For the topics that are not covered by the quiz, the software application uses the internet search to find the answers for the user. • Also, the user can view the formatter that is used to format the questions and answers. • You can also click on any topic to access all the information that is related to that topic. • The internet search option is also provided to the user. • It is easy to solve the questions in this software. • It is not necessary to have any previous knowledge to solve the quizzes in this software. • All the topics are cross-checked by the authors of this software before it is posted. • You can also send this software application to your friends to practice. • It is a Free software application for the personal and private use only. • Download this software for free and try it. • Download this software for free and anyone of interest to all the concepts of Electricity: • All the topics are categorised in a user-friendly way. • User can find topics, review topics, read and download pdf files for free and anyone of interest to all the concepts of Electricity: • It provides a website link to all the topics. • For the topics that are not covered by the quiz, the software application uses the internet search to find the answers for the user. • Also, the user can view the formatter that is used to format the questions and answers. • You can also click on any topic to access all the information that is related to that topic. • It is easy to solve the questions in this software. • It is only the topics that are taken from the topics list provided by the user. • It is easy to download as a pdf file, which is so convenient to use. • It is very easy to use. • It is not

#### **Introduction To Electricity Crack + Full Product Key [Updated-2022]**

The KEYMACRO is a small circuit that performs a MACRO for an I/O pin. Each MACRO is composed by a MACRO program and a transmission mode. You can choose which MACRO to use for your project. For example, you can write a program to output the active level of a pin using the following command: MACRO: PROG="D:\PICS\PROG\_MACRO\PROG\_MACRO.CPP" MODE: OUTPUT = "D:\PICS\LED\IO" You can also use the VECTOR mode (command: VECTOR OUTPUT) and send data as a string. The program is structured in a set of programs which perform MACROs on the I/O pin. MACRO programs: COMM: COMMAND LINE MACRO MACRO: MACRO PROGRAM NAME MODE: OUTPUT, INPUT, SERIAL, VECTOR,... Transmission mode: CMD: COMMANDS FOR GENERATING I/O PINS INPUTS FILE: DATA FOR GENERATING I/O PINS INPUTS TRANSFER: FILE TRANSFER This function can work as a serial communication that processes commands, reads them, and outputs them into a file. CHARACTERISTICS: MACRO: 1 to 8 lines for programs and 1 line for commands. Commands: 1 line for commands, 2 lines for input data. File format: 1 line for commands, 2 lines for input data, 3 lines for output data. Important Notes: If the transmission mode is not specified, the program assumes the COMMAND mode. If an I/O pin is specified in the program, the program will send out the data on the I/O pin. The data will not be stored in the program. The I/O pin used is specified in the PROGRAM. The program starts once the COMMAND is entered. If the program is connected to the specified I/O pin, the program will not be started. Programs: CMSIS: CDC Microcontroller Software Interface USE: 2edc1e01e8

### **Introduction To Electricity Crack + Free [Latest-2022]**

This is an open source utility software application that helps you to test your knowledge about electricity. The intention of this program is to help you to test your knowledge about electricity. This application is developed using Java. The features of this software application include the following. 1.A main menu will be displayed at the top of the program screen. It includes a Help button. 2.An introduction screen will be displayed to introduce the software application. 3. The program requires Windows 2000 or later. It has been tested on Windows XP and Windows 7. 4.A list of test questions are displayed at the bottom of the screen. 5. It includes a scoring system which will help you to keep track of your performance. 6. You can choose to display the results immediately or print them later. 7. It can also be used to test yourself. Introduction Electricity is the flow of electrons in an electric circuit. Electricity flows from one place to another place and it is also sometimes called an electrical current. Electric current is measured in amperes. In some situations a current can be measured in microamperes. A microampere is 1 billionth of an ampere. Since a current cannot be measured in microamperes it is sometimes measured in milliamperes. A milliampere is 1 millionth of an ampere. Electricial current is measured in the units of amperes. One ampere is equal to one coulomb of electricity per second. Introduction You may wonder where electricity comes from a source of energy. For example, a generator produces electricity is the flow of electrons that comes from a generator. Electricity also flows from a power source to a load. The load is the device that consumes the power. A load is usually a light bulb or a heater. It is important to understand the laws of electricity. The laws of electricity are laws that govern the flow of electricity. This document provides information about the laws of electricity. Laws Of Electricity Energy is the property that allows a thing to do work. Energy is also measured in joule

https://techplanet.today/post/ch-chapter-wise-solutions-to-chemistry-book-by-rc-mukherjee
https://reallygoodemails.com/consquaeprotwo
https://reallygoodemails.com/celbalyterco
https://jemi.so/istituzioni-e-mercati-finanziari-mishkinpdf
https://techplanet.today/post/synopsys-design-compiler-crack-23-link
https://techplanet.today/post/pro-cycling-manager-2019-language-changer-skidrow-exclusive
https://techplanet.today/post/solucionario-investigacion-de-operaciones-taha-7-edicion-capitulo-17-171-top
https://techplanet.today/post/driver-toolkit-861-crack-license-key-latest-version-2020-free-download-hot

#### What's New in the?

https://magic.ly/masorXrege

https://jemi.so/autocad-2015-64-bit-torrent

https://techplanet.today/post/idecad-statik-7-full-crack-new

The Application Introduction to Electricity is a collection of questions about electricity in the form of an interactive quiz. If you solve the quiz successfully, you will be awarded 10 points. You will receive a score of zero points, however, if you do not solve the quiz successfully. In the application, you will be able to choose from five different sections, which are organized in different ways. All questions in the quiz have an explanation. However, if you want to read more about a particular question, simply click on the question number and a new window will open, where you can read all information about that question. For each question you will get a score. The score of the quiz will be saved when you exit the application. If you have the opportunity, try to answer all questions in the quiz. The application will also save your password so that you do not have to enter your username and password every time you start the application. All questions in the quiz have answer explanations. The solution to the quiz can be found in the solution section of the quiz. You do not need to read the explanation of the question to get the solution to the quiz. However, if you do want to get an idea of how the solution to the quiz works, you can read the explanation of the question first. How To Play To play Introduction to Electricity, you do not need to download or install anything. You can simply use the online version of the application. To play Introduction to Electricity, you can click on the button below. If you are using a modern browser, the quiz will start automatically. If you are using an older browser or are using a browser which does not support HTML5, a pop-up window will open and ask you to download a browser that supports HTML5. There are five different sections in the quiz. Section one is a general introduction. Sections two, three, four and five contain a more detailed introduction. In the quiz, you can choose to begin with Section one or Section two. If you choose to begin with Section two, you can view the introduction of Section two. To begin, simply click on the button below. You can use the mouse or your keyboard to move the quiz window. When you start the quiz, you will be asked to answer a series of questions. If you want to skip a question, simply click on the blank question. When you have finished the quiz, you will receive a score. If you did not pass the quiz, you will get a score of zero points. How To Save The Scores The scores of the quiz are stored in the Java server. In the Java server, the scores are stored in a configuration file. When you close the application, the application will automatically open the

## **System Requirements For Introduction To Electricity:**

Minimum: OS: Windows XP/Vista/7/8/8.1/10 Processor: Intel Dual Core 2.0 GHz or faster Memory: 2 GB RAM Graphics: DirectX 9.0 compatible video card DirectX: DirectX 9.0 Hard Drive: 1 GB free space Sound Card: Microsoft Sound Card compatible with Windows Sound System Additional Notes: The trial version of PPSSPP is free and can be downloaded here. Also if you have any questions, feel free

# Related links:

https://www.androidstylehd.com/wp-content/uploads/2022/12/PTBSync.pdf
http://www.studiofratini.com/cula-basic-crack-serial-number-full-torrent-free-download/
http://off-on.ro/?p=672
https://provisionsfrei-immo.de/wp-content/uploads/2022/12/Tidy-Desktop-Monster.pdf
https://thekeymama.foundation/wp-content/uploads/2022/12/holelli.pdf
https://www.sulpezzo.it/wp-content/uploads/2022/12/NVIDIA-driver-slimming-utility-NVSlimmer.pdf
https://bridgetsdance.com/wp-content/uploads/2022/12/Endless\_Reader\_Crack\_License\_Key\_Full\_2022.pdf
http://prestigemarketinggroup.net/wp-content/uploads/2022/12/Easy-Disk-Catalog-Maker.pdf
https://beautyprosnearme.com/filemenu-tools-portable-crack-activation-code-mac-win/
https://www.digitalgreenwich.com/huntr-job-search-tracker-crack-free-download-updated-2022/